# 國立虎尾科技大學

# 103 學年度第 1 學期

# 【學生網路選課系統操作手冊】

※請使用 **IE** 瀏覽器

一、進入國立虎尾科技大學首頁:<http://www.nfu.edu.tw/main.php> (1)使用者入口-在校生

3 國立虎尾科技大學

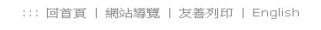

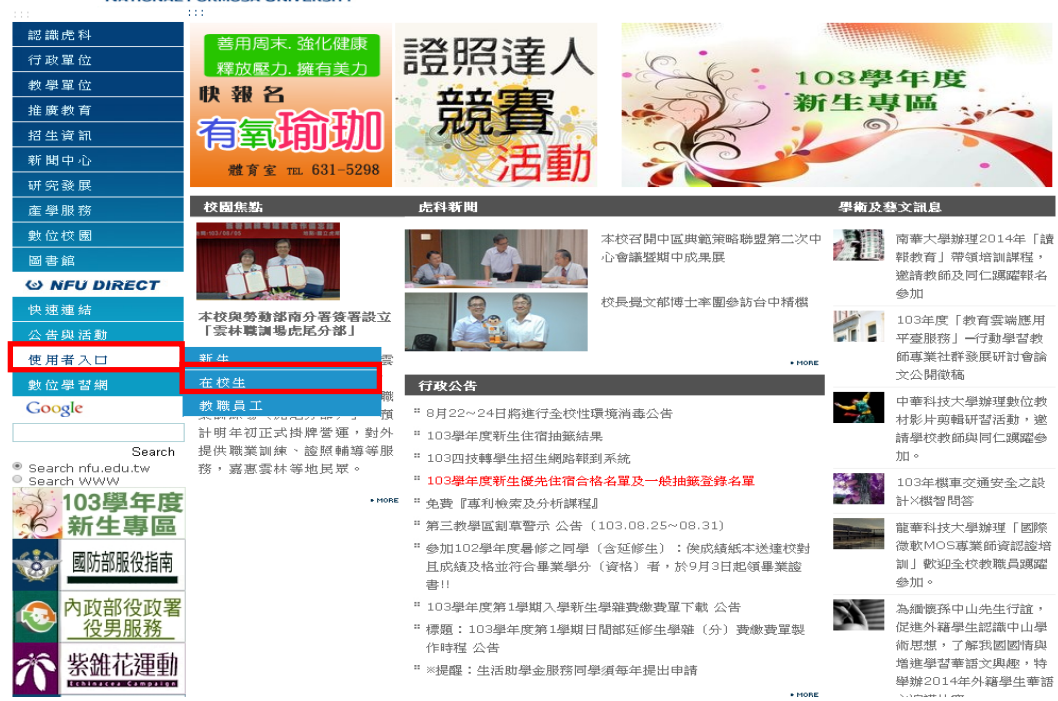

(2)在校生-課務資訊-三部網路選課系統

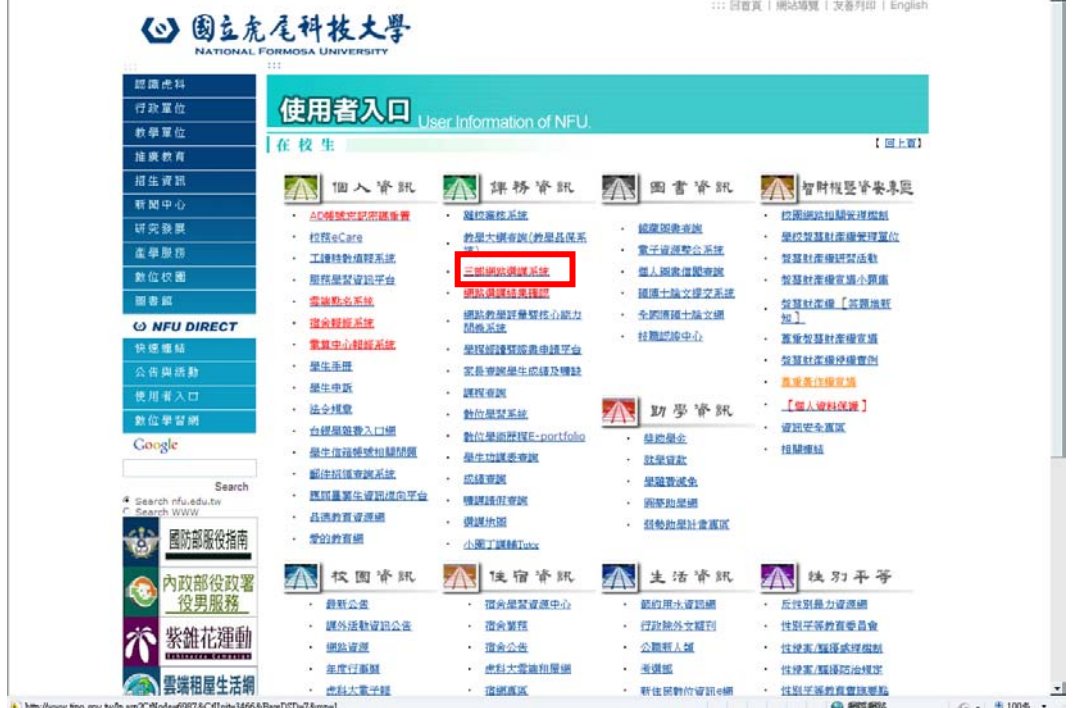

(1)最新消息:選課相關最新消息公告

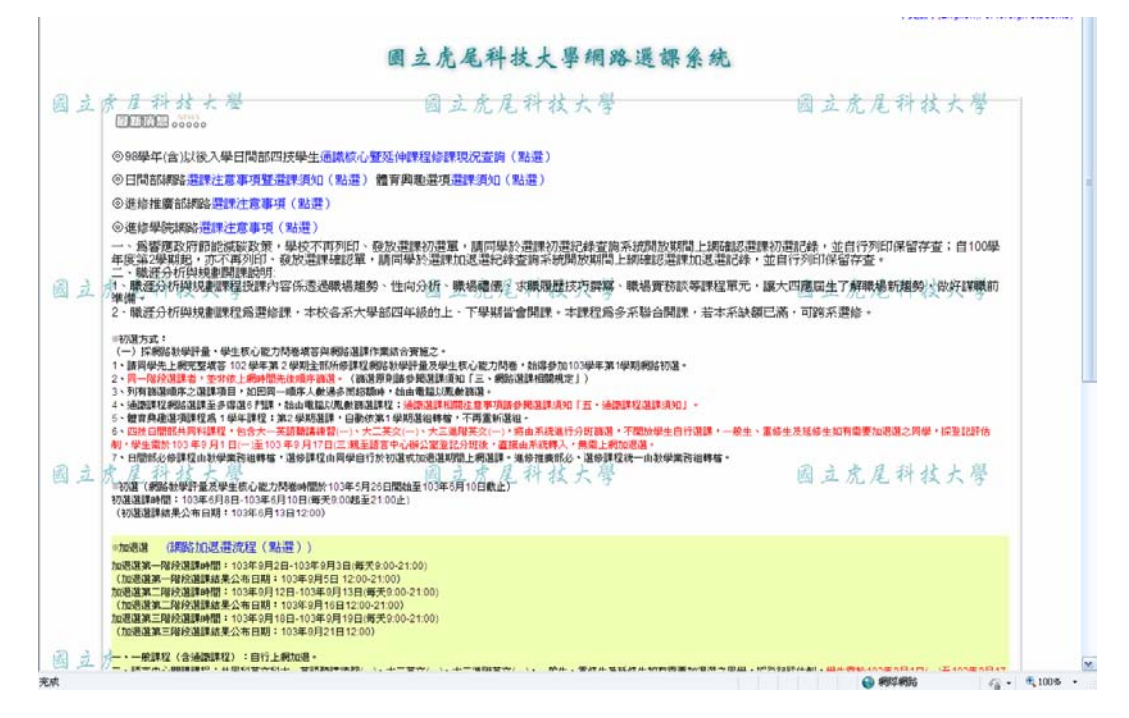

(2)進入選課系統

2-1 進入選課系統

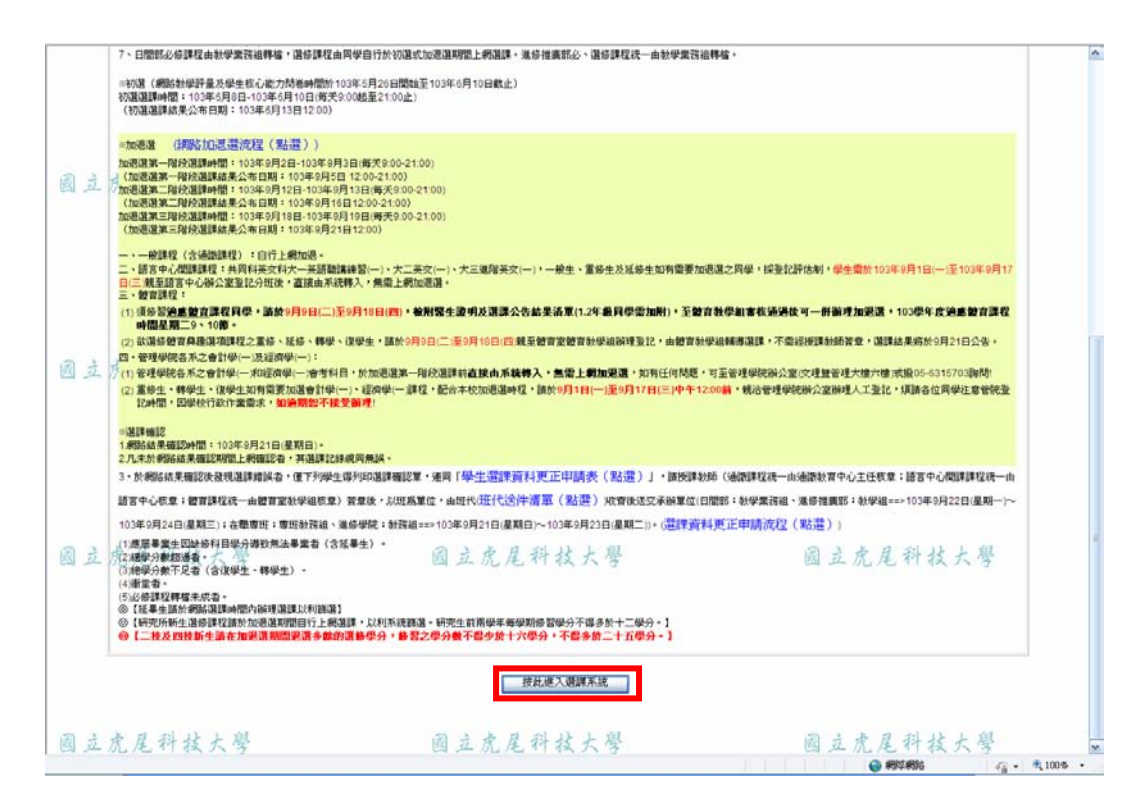

#### (3)網路選課注意事項

#### 3-1 重要規定說明

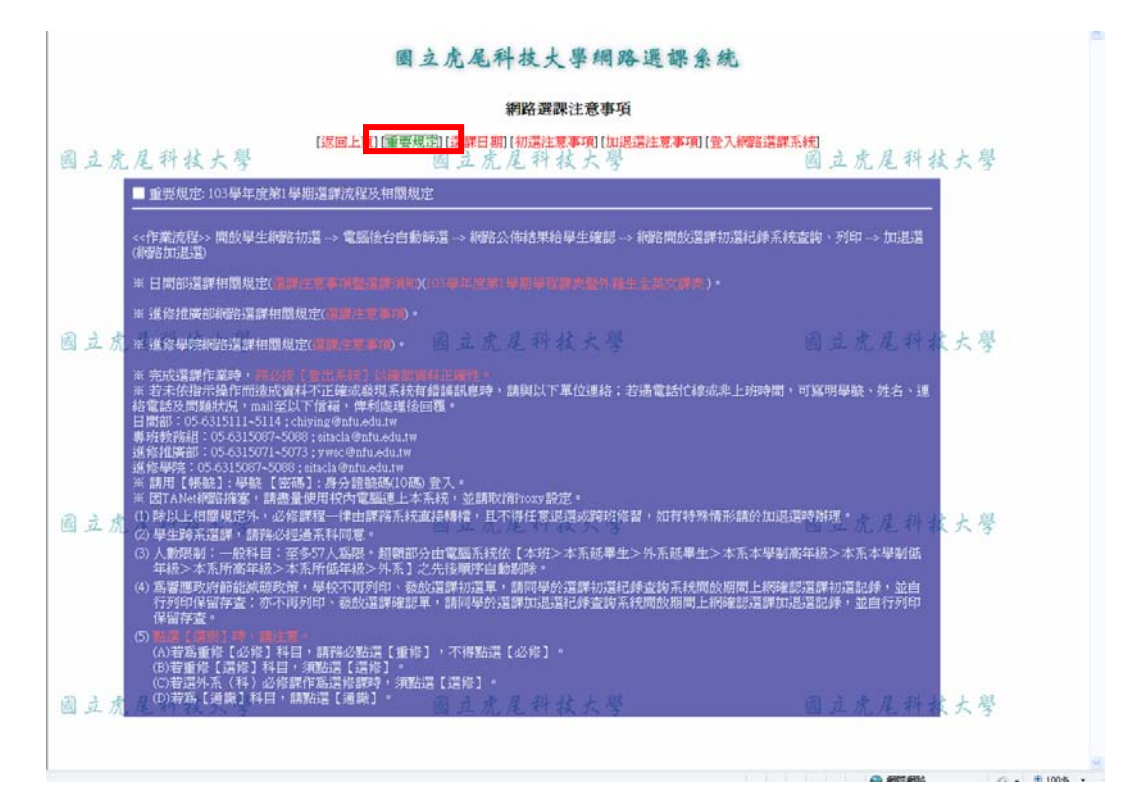

#### 3-2 選課日期公告

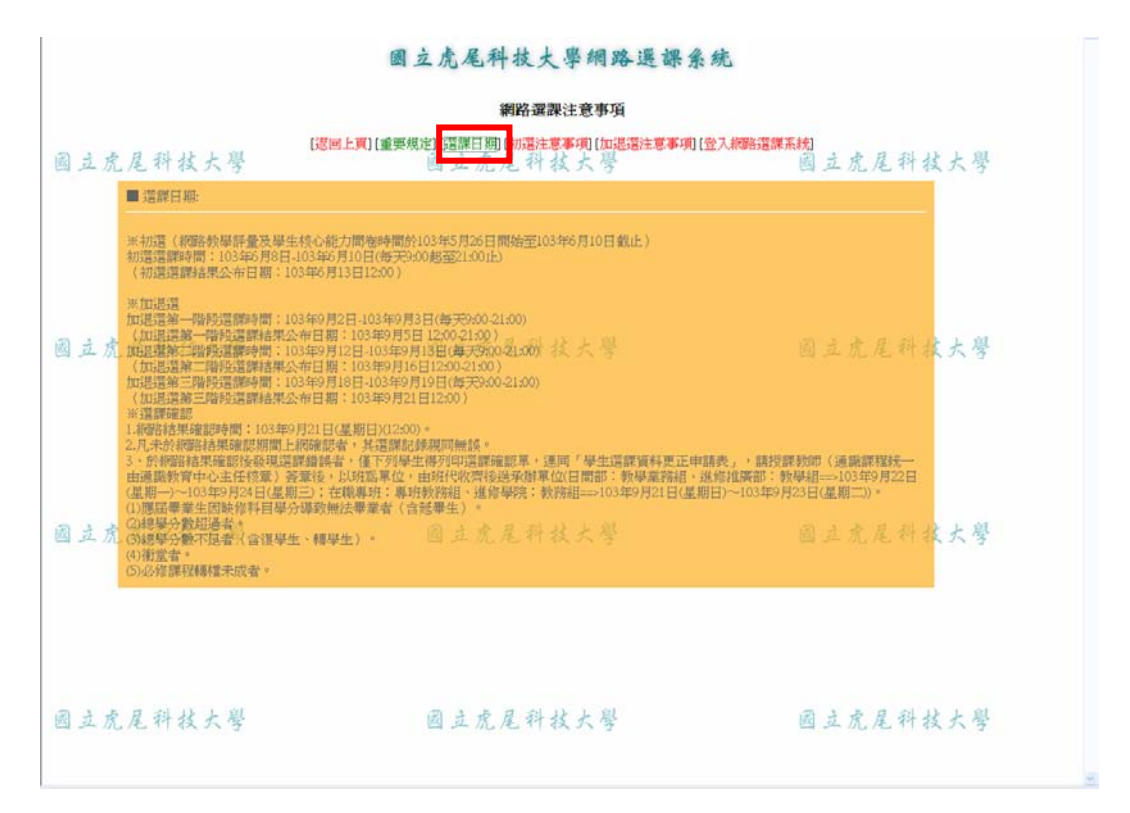

# 3-3 初選注意事項

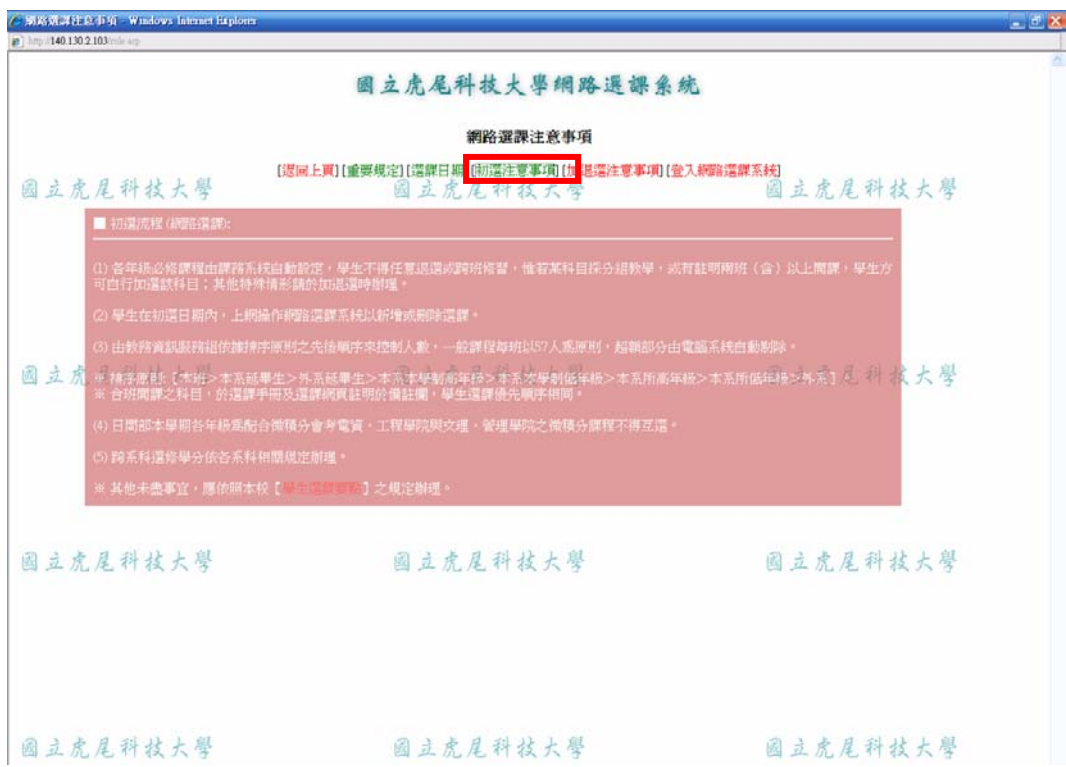

# 3-4 加退選注意事項

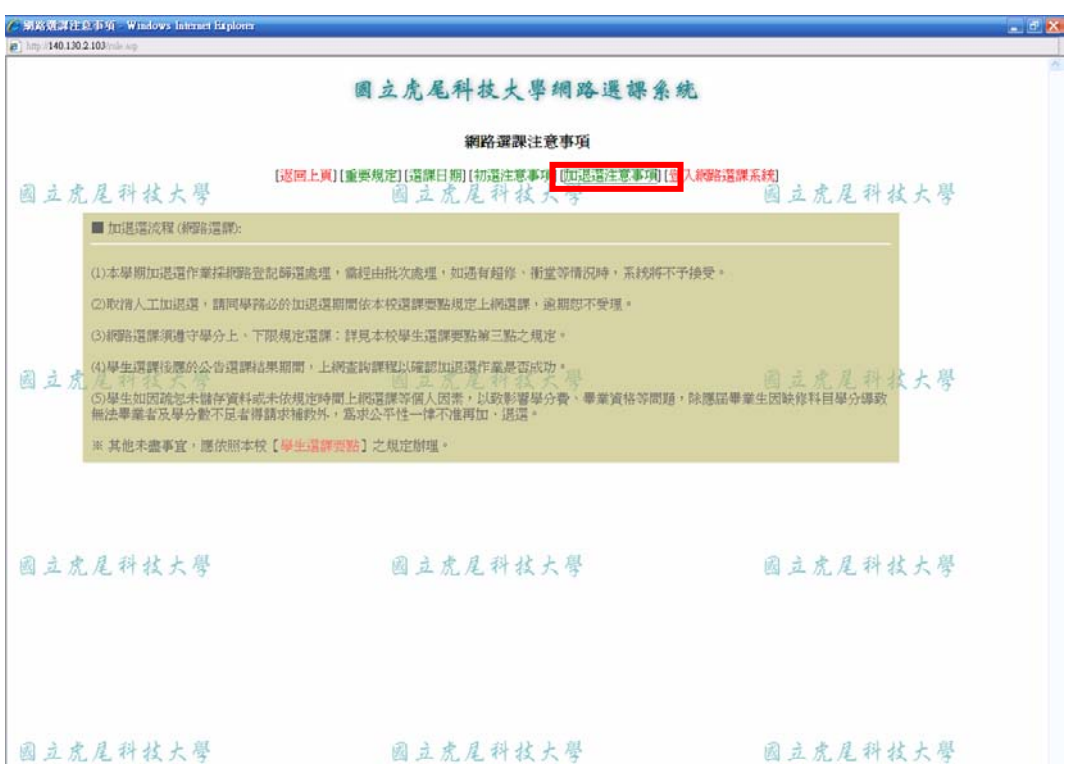

### 3-5 登入網路選課系統

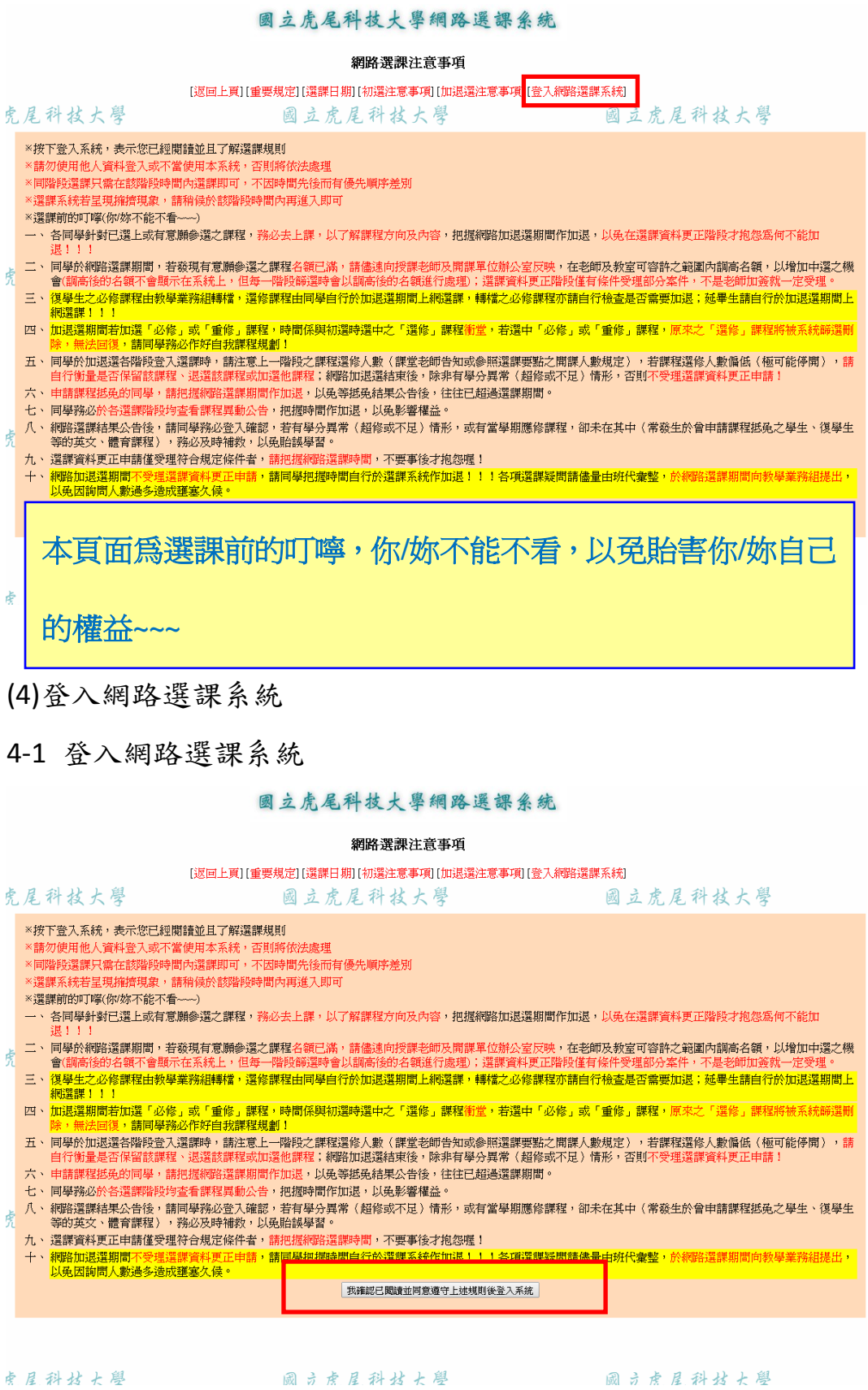

# 4-2 系統登入畫面

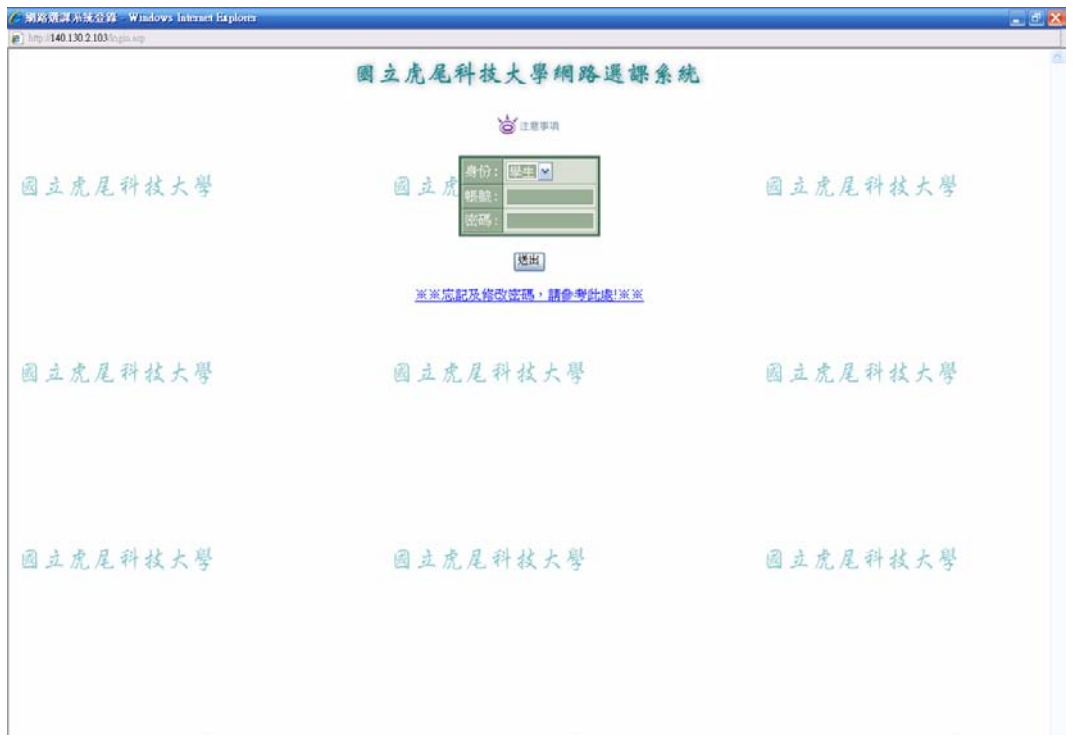

#### 4-3 登入後畫面

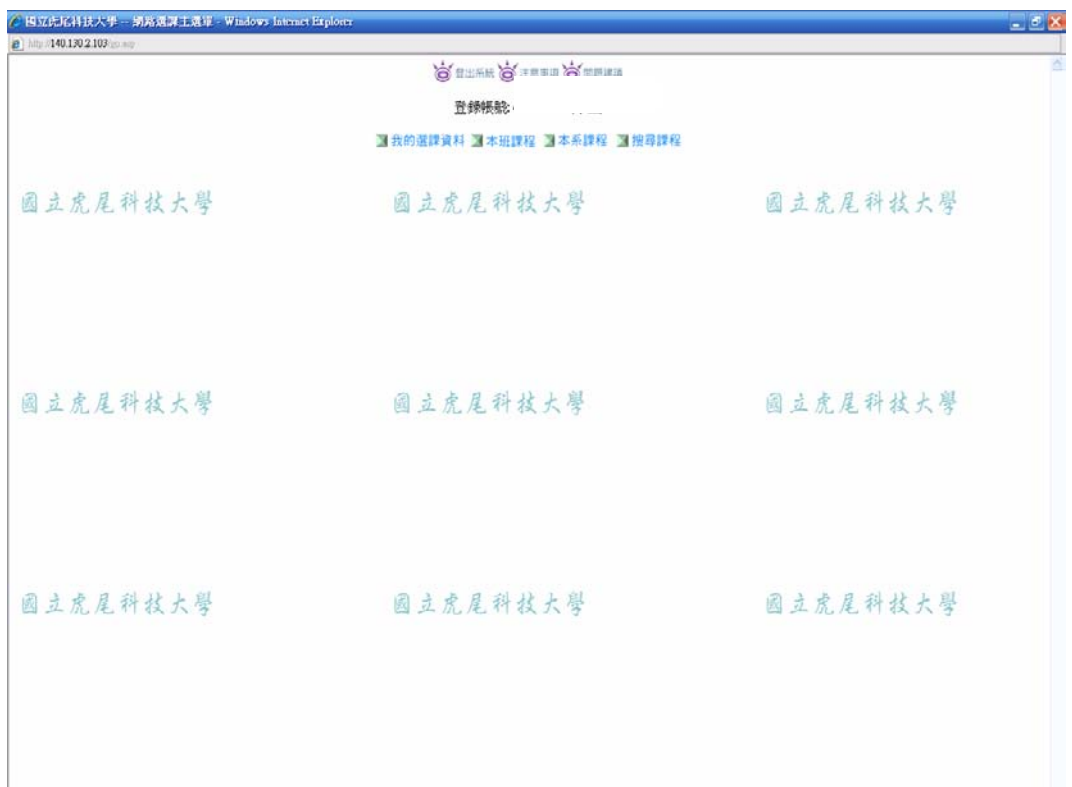

### (5)加退選選課說明

#### 5-1 加選

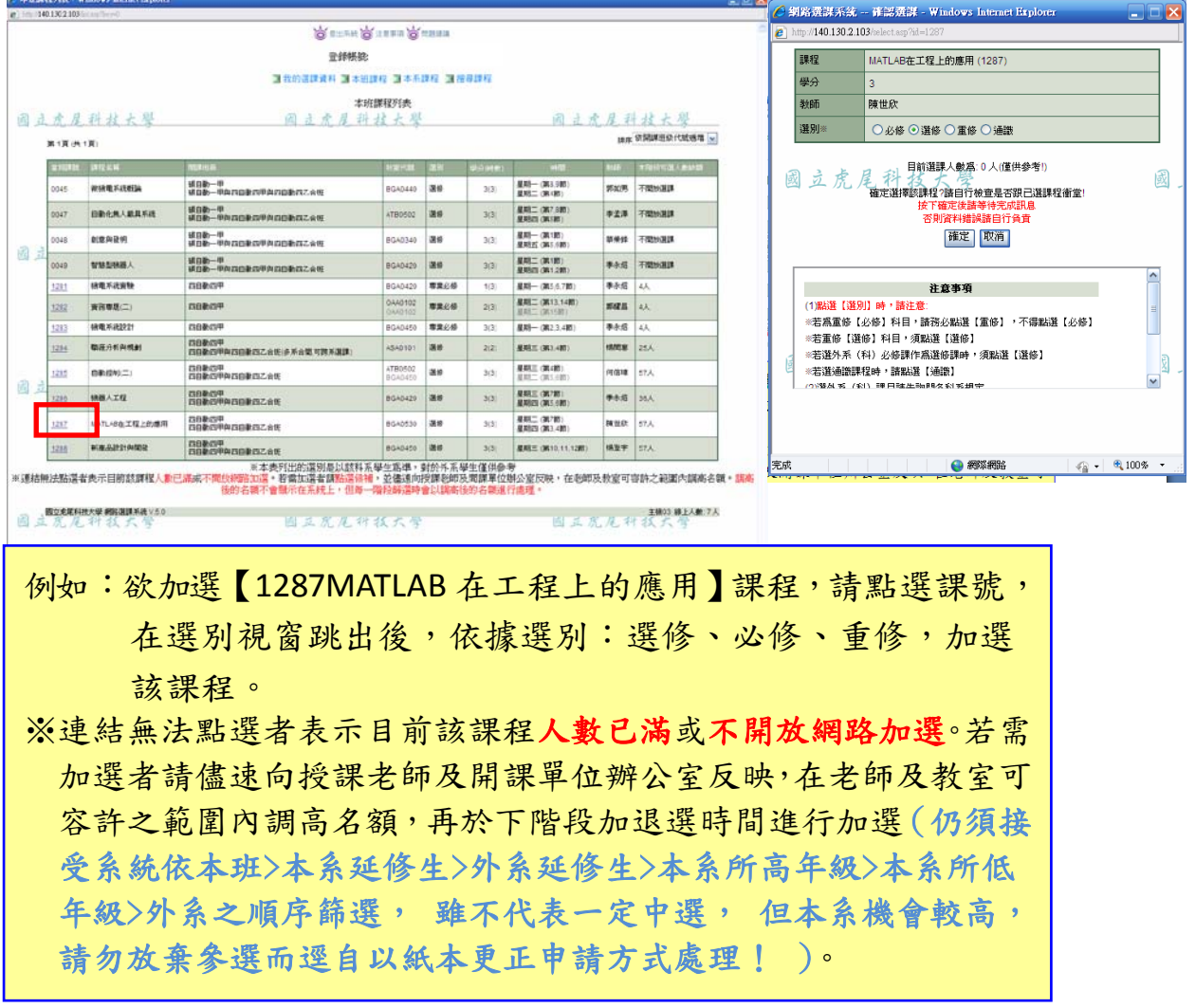

5-2 加退選選課說明:退選(到我的選課資料中做退選)

# 5-2 退選

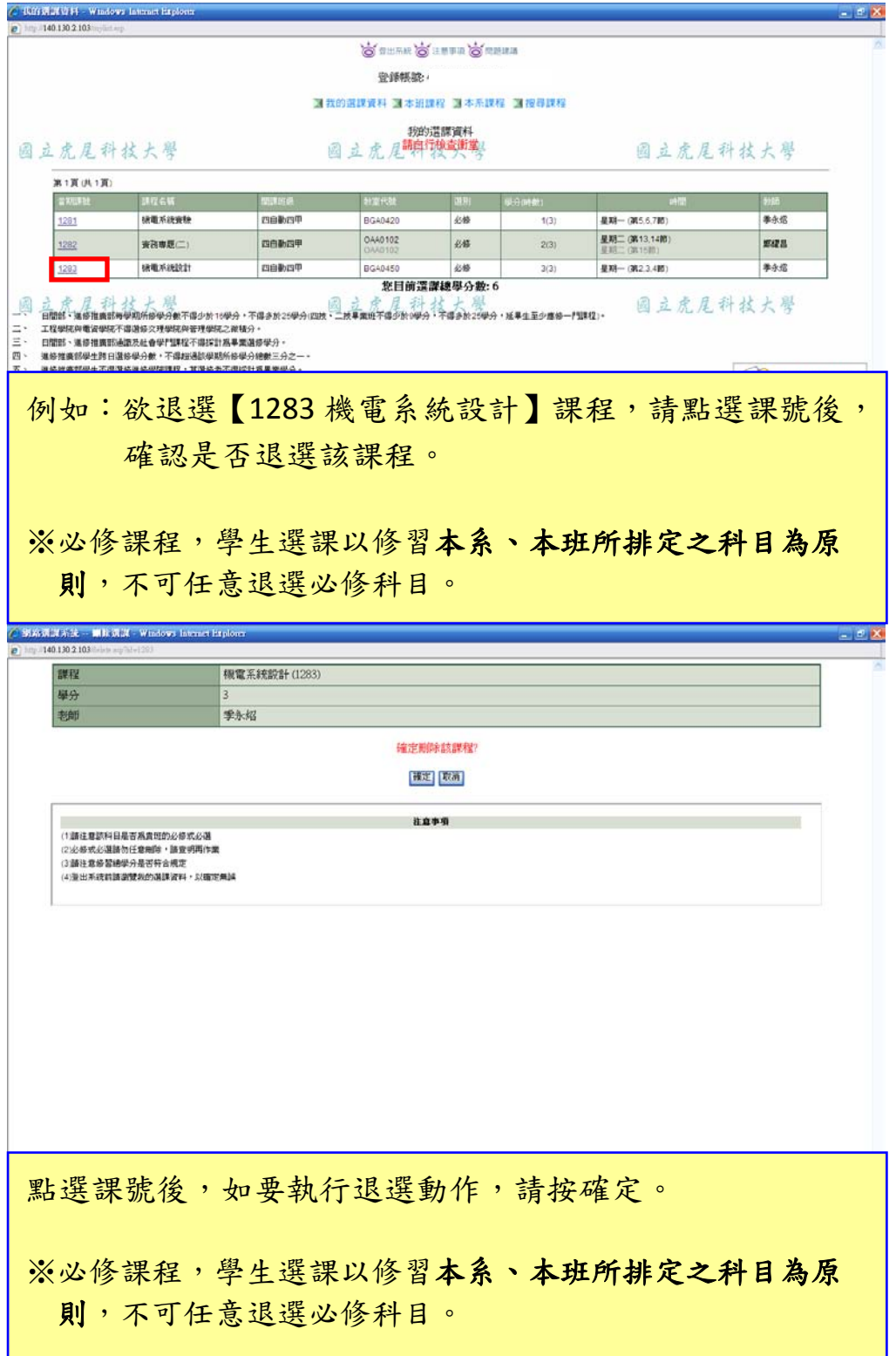

5-3 我的選課資料:該階段選課,學生目前選課資料

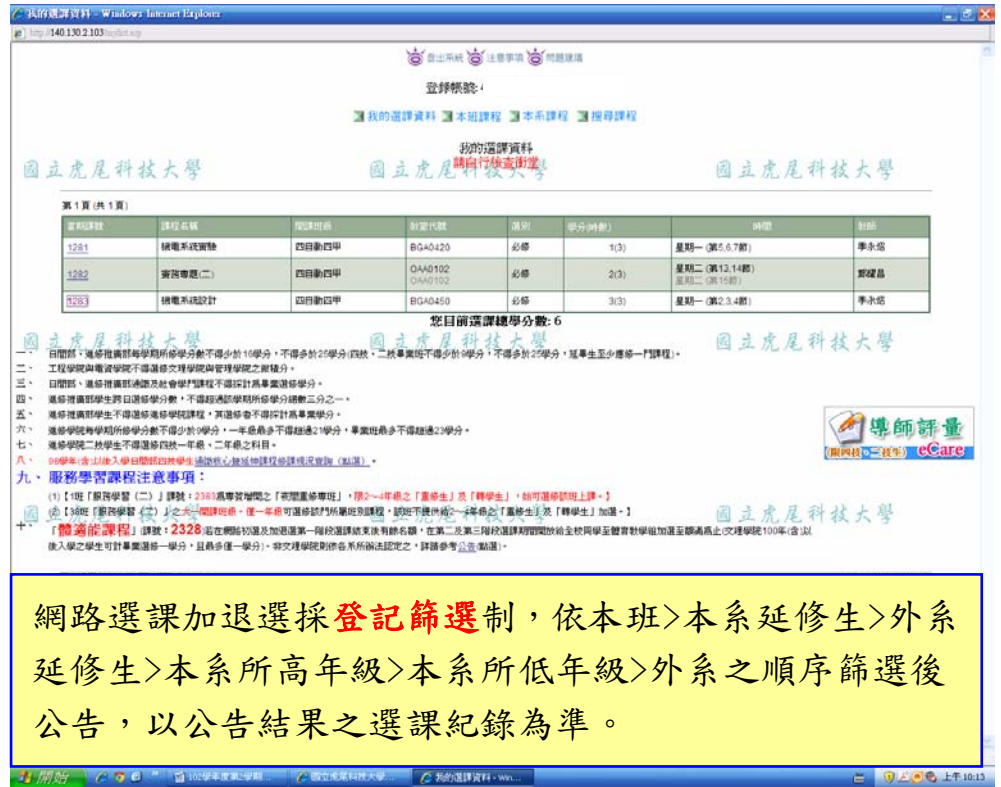

5-4 本班課程列表:學生所屬班級課程開設列表

|                |               | SECTION OF LETTE STREET           |                           |            |       |                            |     |                            |
|----------------|---------------|-----------------------------------|---------------------------|------------|-------|----------------------------|-----|----------------------------|
|                |               | 骨锁畅胎:                             |                           |            |       |                            |     |                            |
|                |               | 3 我的選課資)                          | ■本班課程 ■本系課程 ■提長課程         |            |       |                            |     |                            |
|                |               |                                   | 本班課程列表                    |            |       |                            |     |                            |
|                | 园立房屋科技大學      | 固方度屋                              | 科技大型                      |            |       |                            |     | 固立虎屋科技大學                   |
| 第1頁(共1頁)       |               |                                   |                           |            |       |                            |     | <sub>班库</sub> 依開屏班級代號通增  v |
| <b>HALLERS</b> | <b>ほぼ 名城</b>  | <b>WEEKLY</b>                     | 計定代数                      | <b>XSI</b> | 计分段输出 | <b>PARTS</b>               | DΕ  | 本限校可選人参加期                  |
| 0045           | 按接電系統概論       | 植白黏一甲<br>镇自動一甲與四自動四甲與四自動四乙合斑      | BGA0440                   | 谋修         | 3(3)  | 星期一 (第8.9節)<br>星期二 (第4篇)   | 郭加男 | 不問於漢課                      |
| 0047           | 日勤化無人裁具系统     | 確自動一甲<br>镇自勤一甲角四自勤四甲角四自勤四乙合规      | ATR0502                   | 训修         | 3(3)  | 星期二 (第7.9節)<br>星期四 (第5篇)   | 李孟澤 | 不問所謂課                      |
| 0048           | 創意與發明         | 锁口勒一甲<br>镇日勤一年央四日勤四年央四日勤四乙含旺      | BGA0340                   | 選修         | 3(3)  | 星期一(第1節)<br>星期五 (第5.6额)    | 筋差異 | 不問放浪課                      |
| 0049           | 人器制造結合        | 镇白勒一甲<br>镇白勒一甲與四白動四甲與四白動四乙含斑      | BG40420                   | 谋修         | 3(3)  | 星期二 (第1節)<br>星期四 (第12節)    | 事永远 | 不問於漢譯                      |
| 1281           | 機電系統寄設        | 四自動四甲                             | BG40420                   | 環業必备       | 1(3)  | 星期一(第567期)                 | 事永堀 | 4 A                        |
| 1282           | 宣告责题(二)       | 四自動四甲                             | 0440102<br>0440102        | 理業必修       | 2(3)  | 星期二 (第13.14節)<br>显期二(第15期) | 原建品 | 4 A                        |
| 1283           | 機電系統設計        | 四自動四甲                             | BGA0450                   | 専業必修       | 3(3)  | 星期一(第2.3.4题)               | 事永炤 | 4 A                        |
| 1284           | 聯通分析與規劃       | 四日勤四甲<br>四白動四甲與四白動四乙合旺(多系合関)可跨系選課 | ASA0101                   | 選修         | 2(2)  | 星期三 (第3.4篇)                | 视照思 | 25 A                       |
| 1285           | 自動控制(二)       | 四日勤四甲<br>四日勤四甲與四日勤四乙合理            | ATB0502<br><b>BGA0450</b> | 選修         | 3(3)  | 星期三 (第4節)<br>星期二(第5.6期)    | 何信理 | 57人                        |
| 1285           | 機器人工程         | 四自動四甲<br>四自動四甲與四自動四乙合理            | BGA0420                   | 選修         | 3(3)  | 星期三(第7節)<br>星期四(第5.6期)     | 事永塔 | 36人                        |
| 1287           | MATLAB在工程上的應用 | 四自動四甲<br>四白動四甲與四白動四乙合旺            | BG40530                   | 選修         | 3(3)  | 星期二 (第7節)<br>星期四 (第3.4题)   | 陳世欣 | 57人                        |
| 1288           | 新南品牌計與開發      | 四倍勤四甲<br>四自動四甲角四自動四乙合堆            | BG40450                   | 谋修         | 3(3)  | 星期三 (第10.11.12節)           | 横量字 | 57人                        |
|                |               | ※太惠别宋的港剧具国教授奖具生资准,创始风采用生催供杂杂      |                           |            |       |                            |     |                            |

### 5-5 本系課程列表:學生所屬系所課程開設列表

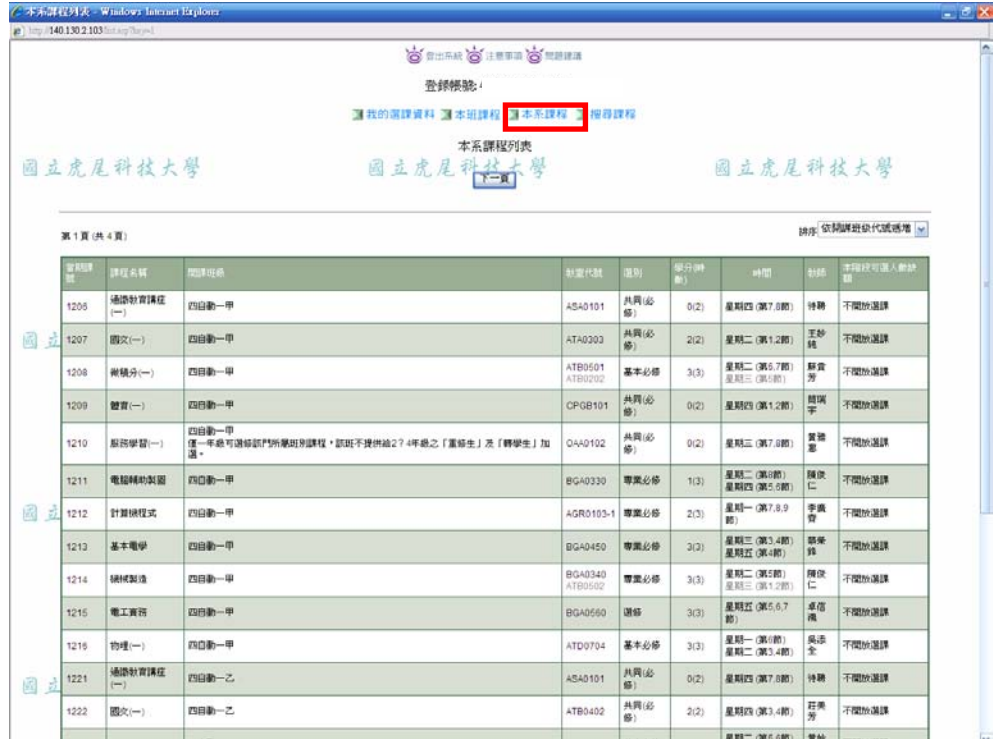

# 5-6 搜尋課程:依不同條件進行課程搜尋

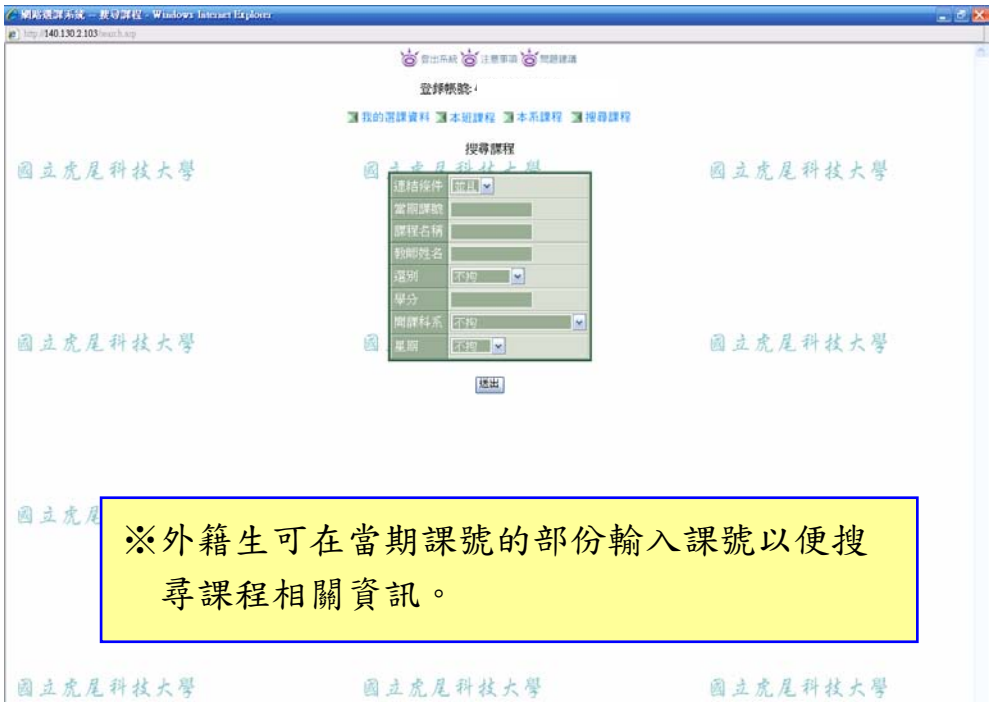

(6) 網路選課系統問題反應

網路選課系統問題建議 (僅限本系統使用問題或建議)

如有任何問題 請洽教務處,若遇電話忙線或非上班時間,可 宮明學號、姓名、連絡電話及問題狀況mail至教務處,俾利 **虚理後回覆。** 通講課程: 05-6315181 語言中心開謀謀程: 05-6315831 體育謀程: 05-6315282 管理學院各系之會計學(一)及經濟學(一): 05-6315703 日間部: 05-6315111~5114; chiying@nfu.edu.tw 專班教務組: 05-6315087~5088; sitacla@nfu.edu.tw 連修推廣部: 05-6315071~5073; ywsc@nfu.edu.tw 連修學院: 05-6315087~5088; sitacla@nfu.edu.tw

若有選課相關問題,請於選課系統開放時間電洽教務 處教學業務組。

05-6315111、05-6315112、05-6315113、05-6315114

#### (7)務必登出選課系統

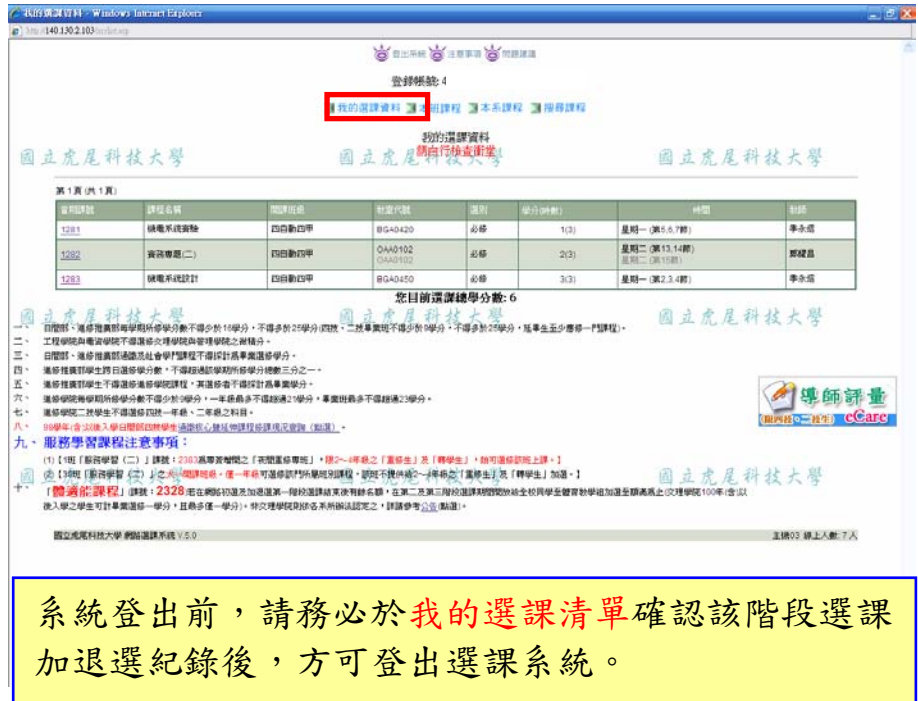

#### (8)安全登出系統畫面-關閉視窗

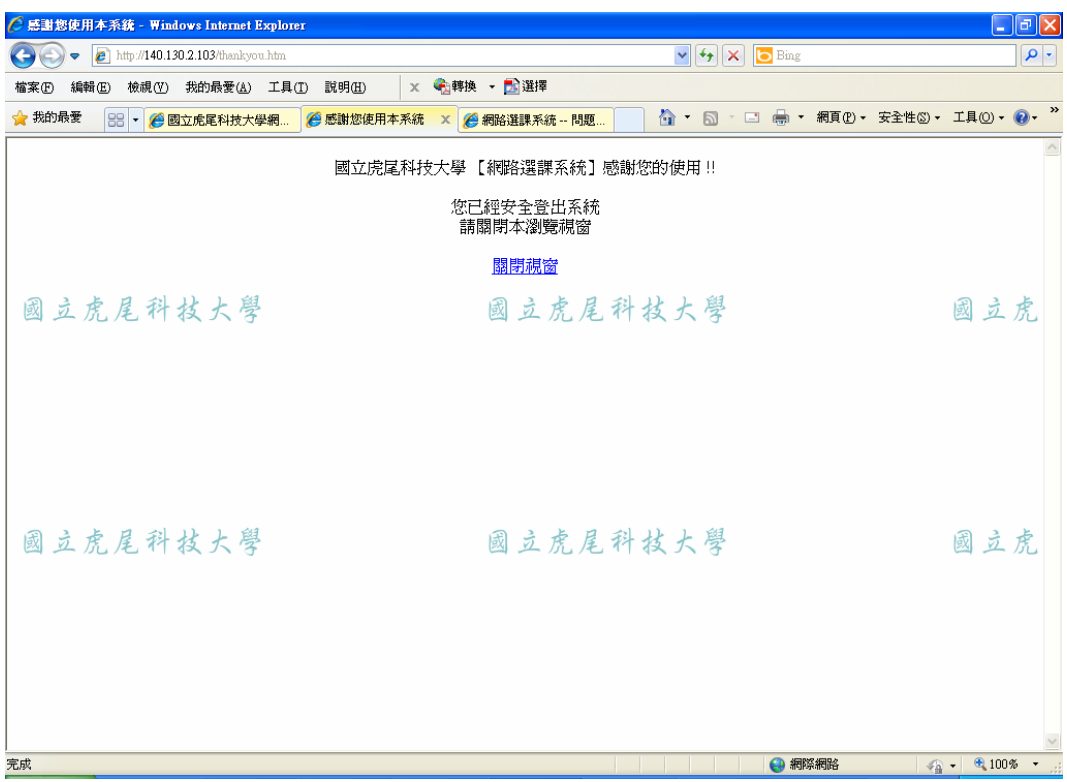

#### 三、選課結果公告後,務必登入進行網路選課結果確認

(1)使用者入口-在校生

#### 3 國立虎尾科技大學

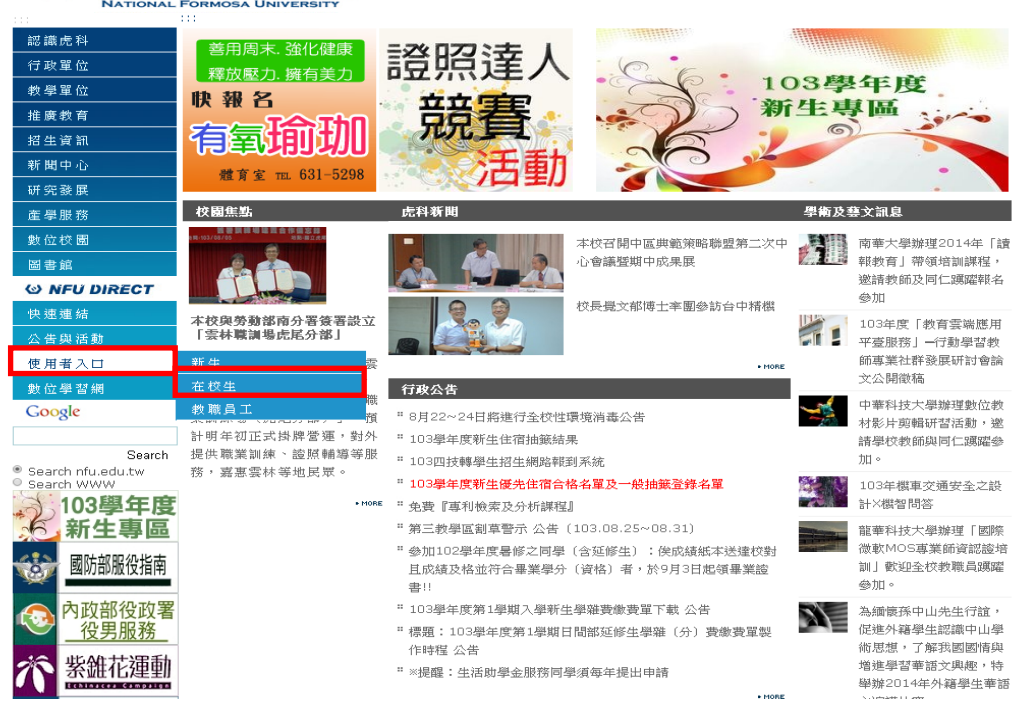

::: 回首頁 | 網站導覽 | 友善列印 | English

(2)在校生-課務資訊-網路選課結果確認

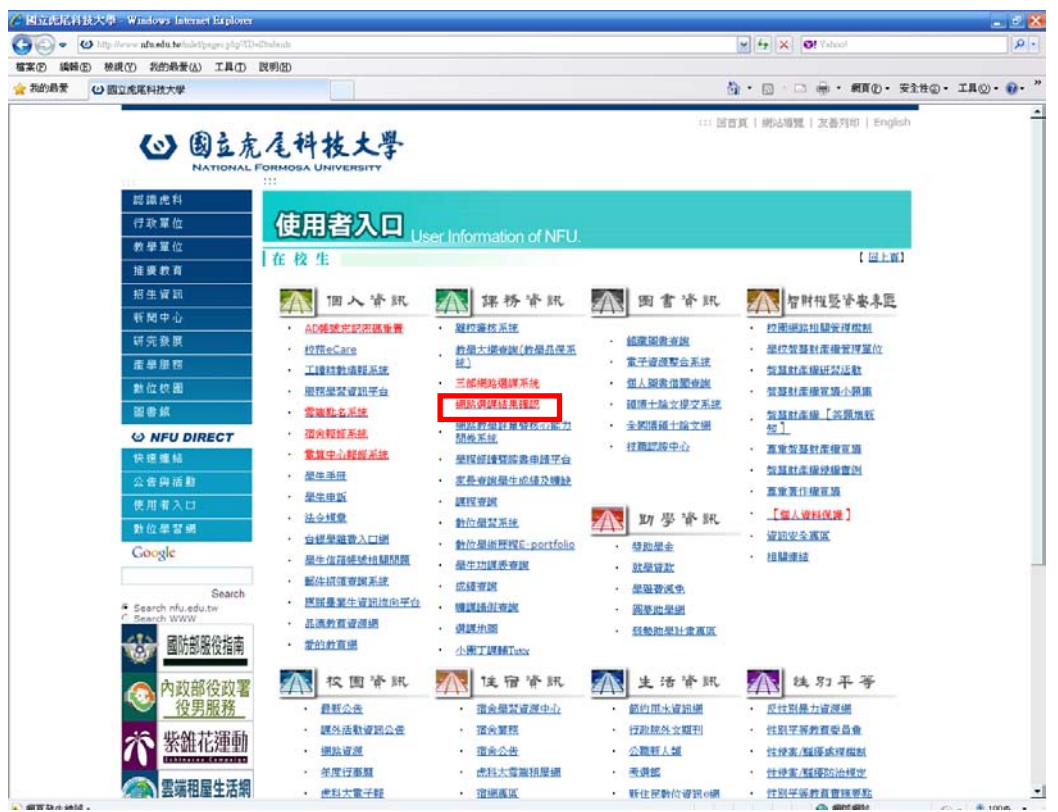

(3)網路選課結果確認登入畫面(請使用選課系統帳號、密碼登入)

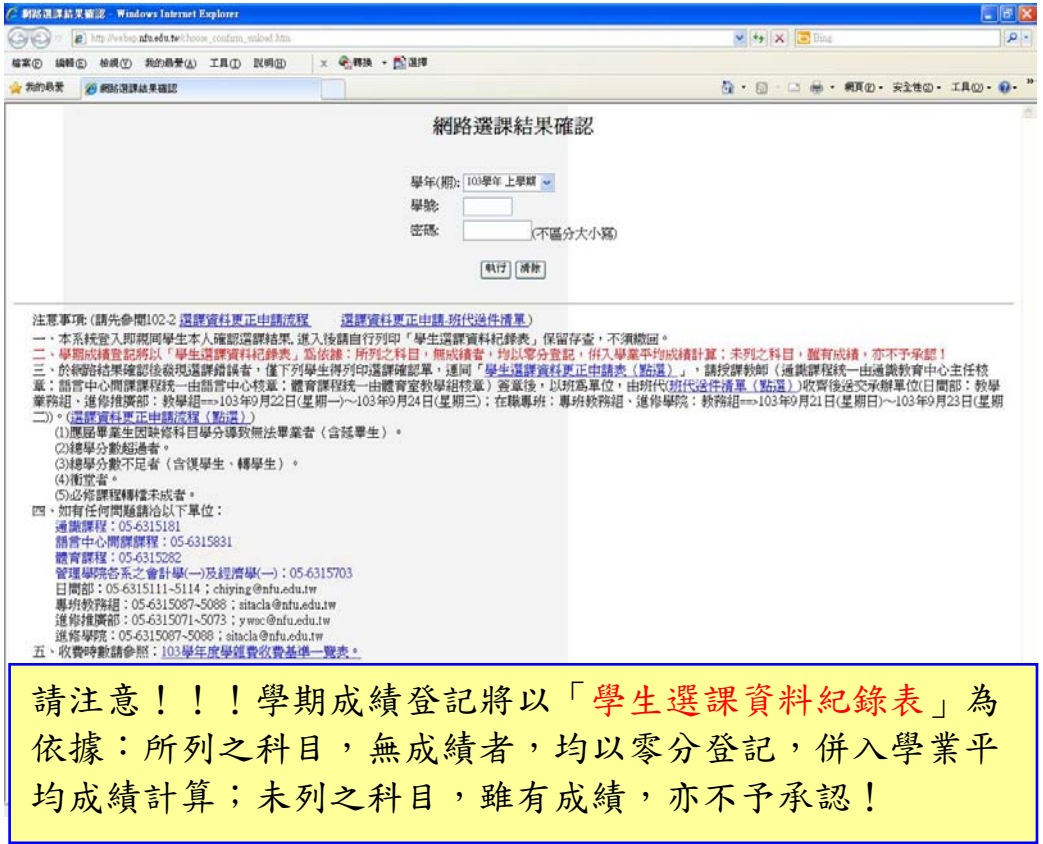

# (4)確認選課資料紀錄

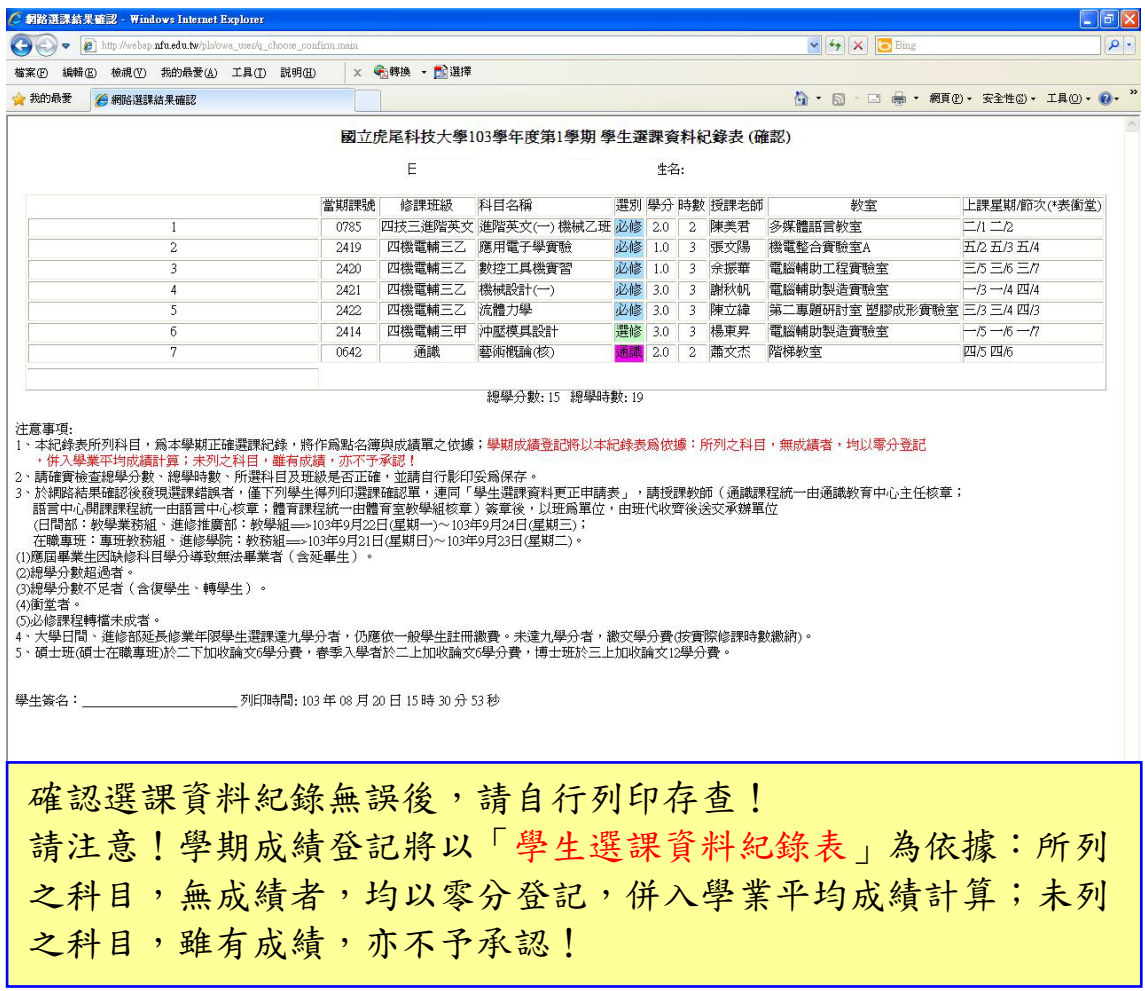